### **NEED HELP?**

support@pls-net.org evergreen@pls-net.org cataloging@pls-net.org Many eyes see your question!

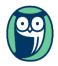

# **NEED HELP?**

support@pls-net.org evergreen@pls-net.org cataloging@pls-net.org Many eyes see your question!

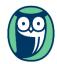

## **NEED HELP?**

support@pls-net.org evergreen@pls-net.org cataloging@pls-net.org Many eyes see your question!

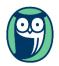

## **NEED HELP?**

support@pls-net.org evergreen@pls-net.org cataloging@pls-net.org Many eyes see your question!

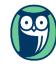

### **NEED HELP?**

support@pls-net.org evergreen@pls-net.org cataloging@pls-net.org Many eyes see your question!

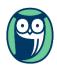

# **NEED HELP?**

support@pls-net.org evergreen@pls-net.org cataloging@pls-net.org Many eyes see your question!

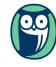

## **NEED HELP?**

support@pls-net.org evergreen@pls-net.org cataloging@pls-net.org Many eyes see your question!

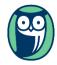

## **NEED HELP?**

support@pls-net.org evergreen@pls-net.org cataloging@pls-net.org Many eyes see your question!

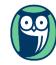

#### **NEED HELP?**

support@pls-net.org evergreen@pls-net.org cataloging@pls-net.org Many eyes see your question!

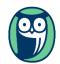

#### **NEED HELP?**

support@pls-net.org evergreen@pls-net.org cataloging@pls-net.org Many eyes see your question!

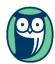